# **intake\_solr Documentation**

*Release 0.0.2*

**Joseph Crail**

**Jun 04, 2018**

## Contents:

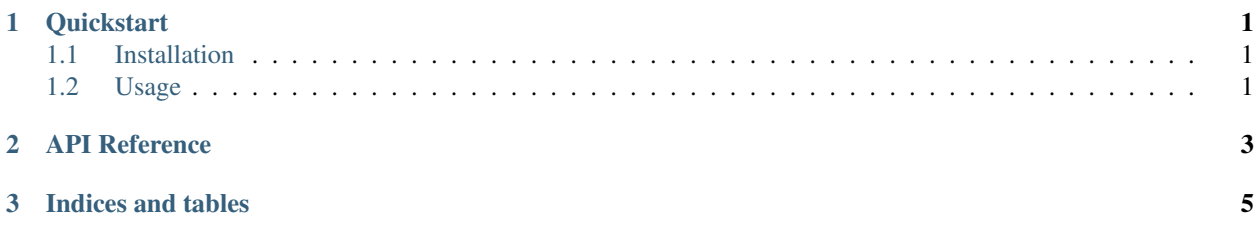

# CHAPTER<sup>1</sup>

### **Quickstart**

<span id="page-4-0"></span>intake-solr provides quick and easy access to tabular data stored in Apache [SOLR](http://lucene.apache.org/solr/)

This plugin reads SOLR query results without random access: there is only ever a single partition.

## <span id="page-4-1"></span>**1.1 Installation**

To use this plugin for [intake,](https://github.com/ContinuumIO/intake) install with the following command:

conda install -c intake intake-solr

## <span id="page-4-2"></span>**1.2 Usage**

#### **1.2.1 Ad-hoc**

After installation, the function  $intake.open\_solr$  will become available. It can be used to execute queries on the SOLR server, and download the results as a list of dictionaries.

Three parameters are of interest when defining a data source:

• query: the query to execute, which can be defined either using [Lucene](https://www.elastic.co/guide/en/kibana/current/lucene-query.html) or 'JSON'\_ syntax, both of which are to be provided as a string.

#### **1.2.2 Creating Catalog Entries**

To include in a catalog, the plugin must be listed in the plugins of the catalog:

```
plugins:
source:
  - module: intake_solr
```
and entries must specify driver: solr.

### **1.2.3 Using a Catalog**

# CHAPTER 2

API Reference

<span id="page-6-0"></span>intake\_solr.Plugin intake\_solr.source.SOLRSource

# CHAPTER 3

Indices and tables

- <span id="page-8-0"></span>• genindex
- modindex
- search